# **H5P** का उपयोग करके इंटरएिÈटव ई**-**सामग्री बनाना

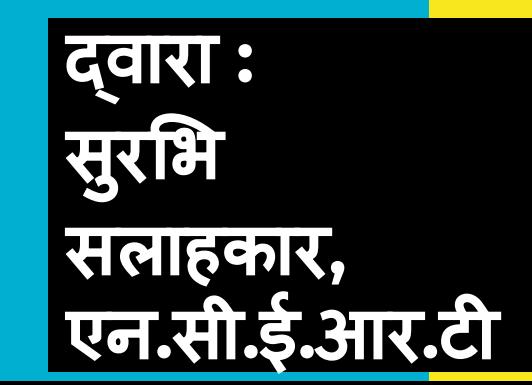

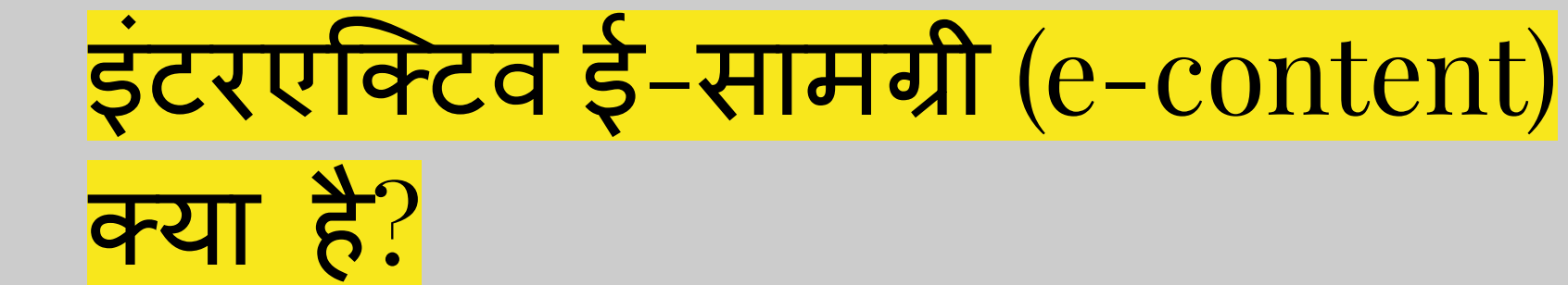

● इंटरएिÈटव ई-सामग्री : सीखने वाला स्क्रीन और पाठ्यक्रम सामग्री के साथ इंटरैक्ट करता है।

- उÍच ͪवचार कौशल ͪवकͧसत करें
- लचीली सीखनेकी शैली
- प्रतिधारण (retention) बढ़ाएँ
- स्वत्व अͬधकार (autonomy)
- मज़ेदार तरीके सेसीखें
- अलग-अलग सीखनेकी शैͧलयाँ

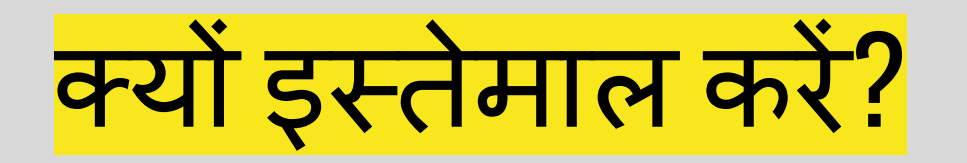

# <https://h5p.org/>

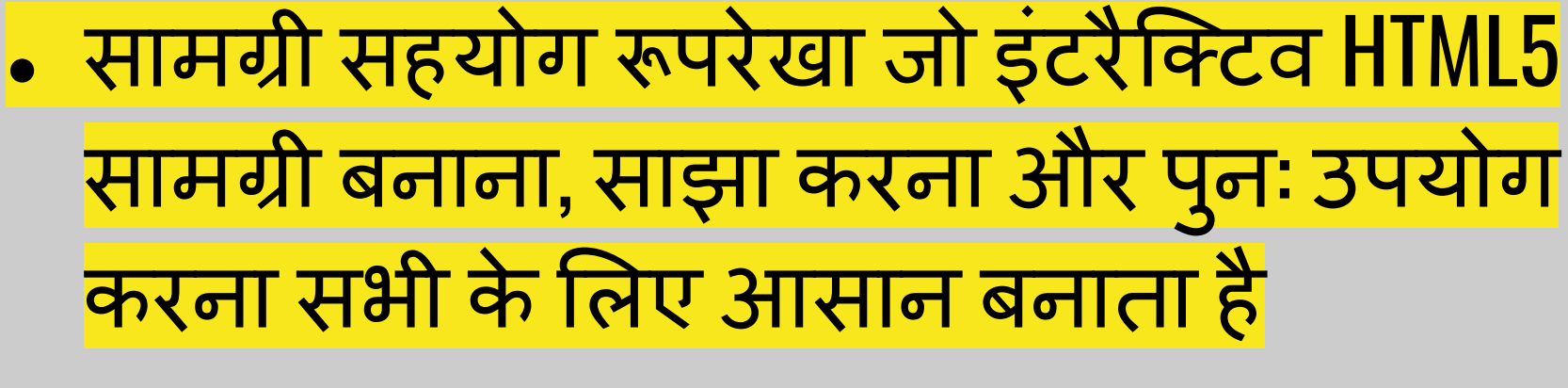

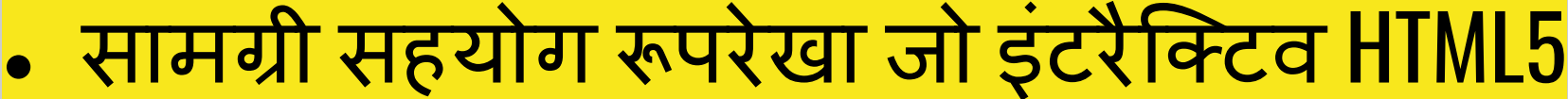

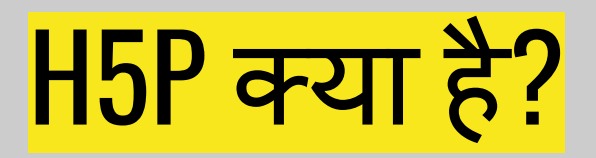

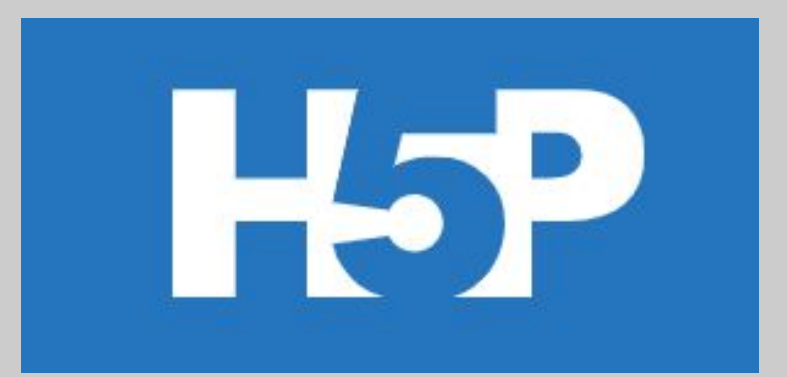

- ई-सामग्री के ͪवͧभन्न प्रकार
- मोबाइल के अनुकूल सामग्री
- पुन: उपयोग और संशोͬधत करें
- शेयर
- Ǔन: शुल्क ● Ǔनमार्निण करें
- H5P की विशेषताएं

# लर्निगं मैनेजमेंट सिस्टम (LMS) : जहाँ हम h5p का उपयोग कर सकते हैं

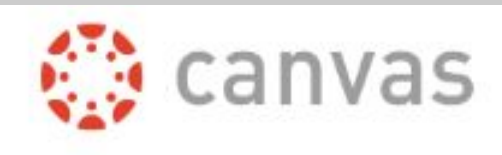

**Blackboard** 

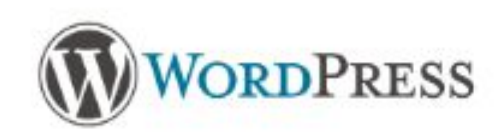

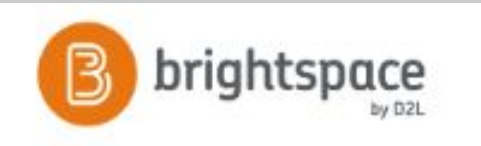

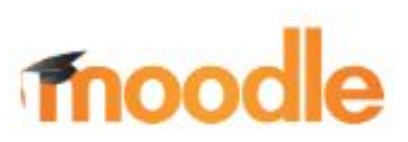

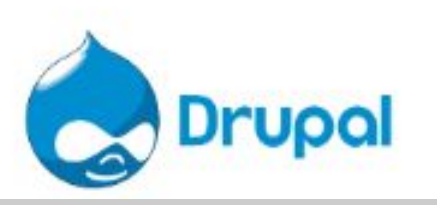

# H5P सामग्री के प्रकार

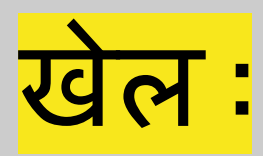

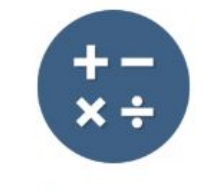

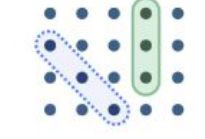

# **Arithmetic Quiz**

Create time-based arithmetic quizzes

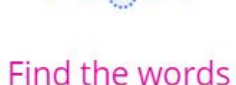

Grid word search game

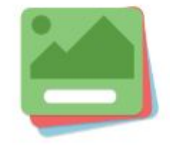

Flashcards

Create stylish and modern flashcards

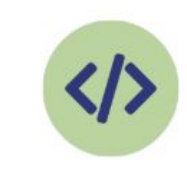

# **Iframe Embedder**

Embed from a url or a set of files

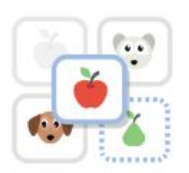

# Image pairing

Drag and drop image matching game

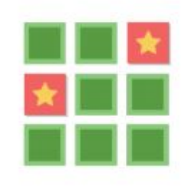

**Memory Game** 

Create the classic image pairing game

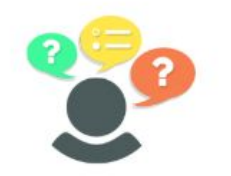

**Personality Quiz** 

Create personality quizzes

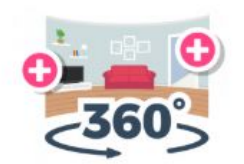

# Virtual Tour (360)

Create interactive 360 environments

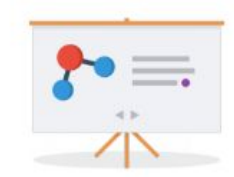

### **Course Presentation**

Create a presentation with interactive slides

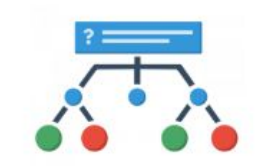

**Branching Scenari...** 

Create dilemmas and self paced learning

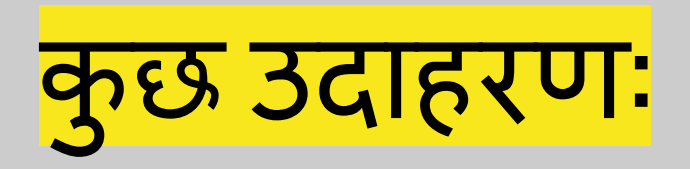

<https://nroer.gov.in/55ab34ff81fccb4f1d806025/file/5ad43ab816b51c0231513d81>

<https://nroer.gov.in/55ab34ff81fccb4f1d806025/file/5ad0988716b51c0240ead8f8>

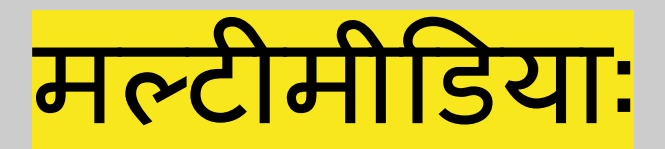

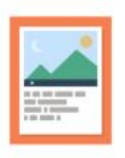

# Agamotto

Create a sequence of images that gradually

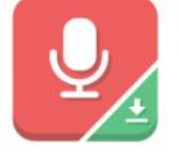

# Audio Recorder

Create an audio recording

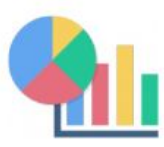

Chart

Quickly generate bar and pie charts

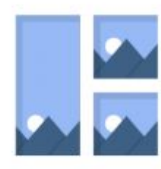

Collage

Create a collage of multiple images

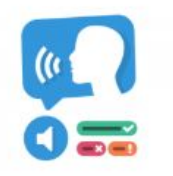

**Dictation** 

Create a dictation with instant feedback

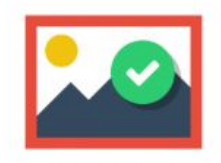

# Find the Hotspot

Create image hotspot for users to find

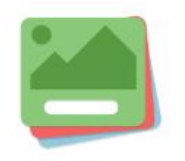

**Flashcards** 

Create stylish and modern flashcards

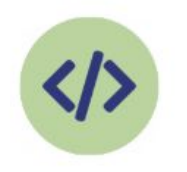

Iframe Embedder

Embed from a url or a set of files

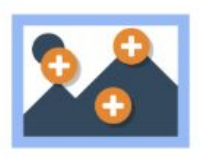

# **Image Hotspots**

Create an image with multiple info hotspots

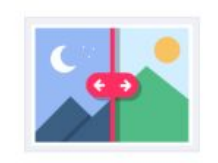

Image Juxtaposition Create interactive images

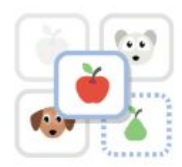

Image pairing

Drag and drop image matching game

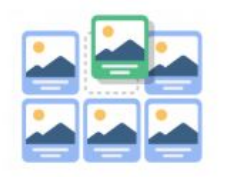

# **Image Sequencing**

Place images in the correct order

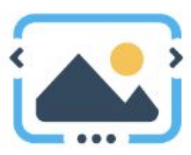

**Image Slider** 

Easily create an Image Slider

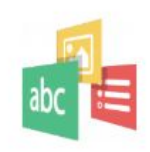

Impressive Present...

Create a slideshow with parallax effects

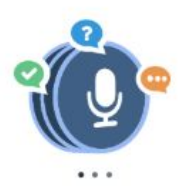

# Speak the Words Set

A series of questions answered by speech

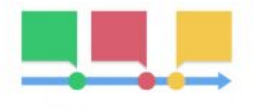

Timeline

Create a timeline of events with multimedia

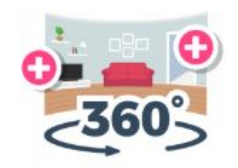

Virtual Tour (360)

Create interactive 360 environments

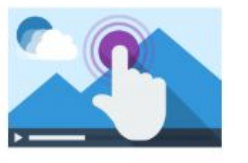

Interactive Video

Create videos enriched with interactions

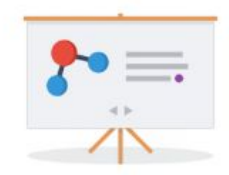

## **Course Presentation**

Create a presentation with interactive slides

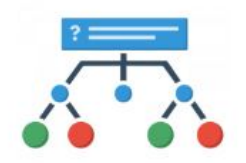

# **Branching Scenari...**

Create dilemmas and self paced learning

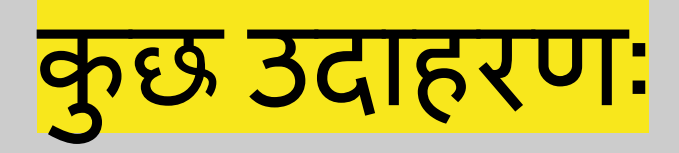

● <https://nroer.gov.in/55ab34ff81fccb4f1d806025/file/5b488f2f16b51c01e2fe492c>

● <https://nroer.gov.in/55ab34ff81fccb4f1d806025/file/5b1e14d816b51c01dc2f9737>

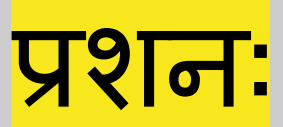

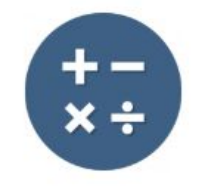

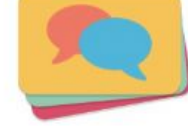

# **Arithmetic Quiz**

Create time-based arithmetic quizzes

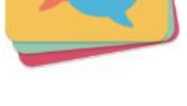

# **Dialog Cards**

Create text-based turning cards

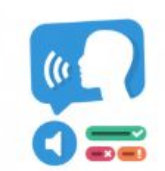

# **Dictation**

Create a dictation with instant feedback

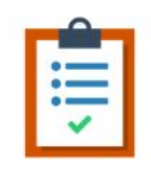

# **Documentation Tool**

Create a form wizard with text export

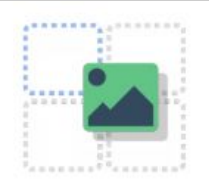

# Drag and Drop

Create drag and drop tasks with images

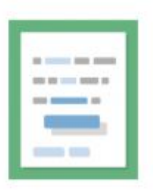

# Drag the Words

Create text-based drag and drop tasks

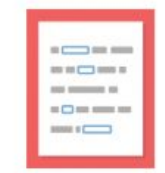

# Fill in the Blanks

Create a task with missing words in a text

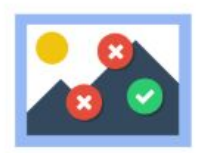

# Find Multiple Hots...

Create many hotspots for users to find

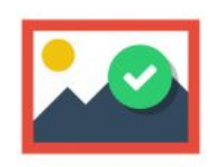

# Find the Hotspot

Create image hotspot for users to find

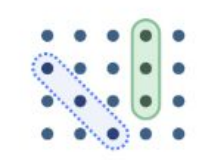

# Find the words

Grid word search game

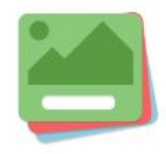

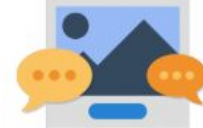

# Flashcards

Create stylish and modern flashcards

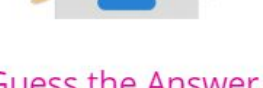

# **Guess the Answer**

Create an image with a question and answer

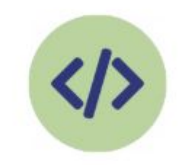

Iframe Embedder

Embed from a url or a set of files

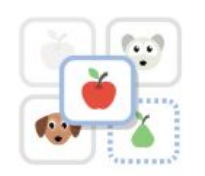

Image pairing

Drag and drop image matching game

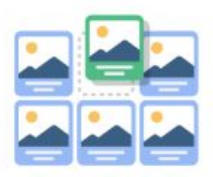

**Image Sequencing** 

Place images in the correct order

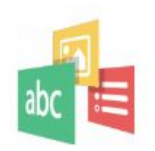

## Impressive Present...

Create a slideshow with parallax effects

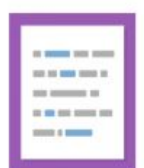

# Mark the Words

Create a task where users highlight words

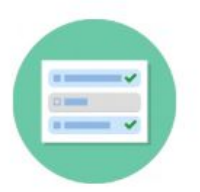

**Multiple Choice** 

Create flexible multiple choice questions

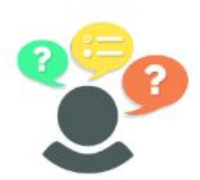

**Personality Quiz** Create personality quizzes

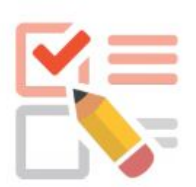

Questionnaire

Create a questionnaire to receive feedback

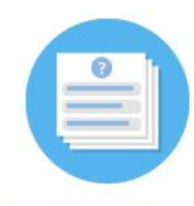

# **Quiz (Question Set)**

Create a sequence of various question types

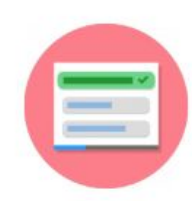

# **Single Choice Set**

Create questions with one correct answer

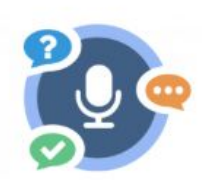

# Speak the Words

Answer a question using your voice

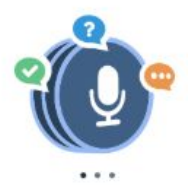

# Speak the Words Set

A series of questions answered by speech

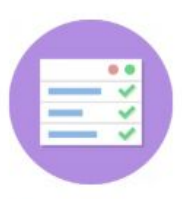

# Summary

Create tasks with a list of statements

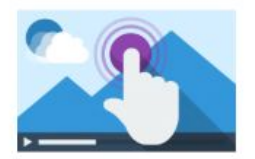

# **Interactive Video**

Create videos enriched with interactions

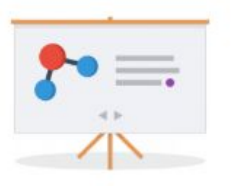

# **Course Presentation**

Create a presentation with interactive slides

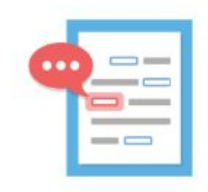

# Advanced fill the bl...

Fill in the missing words

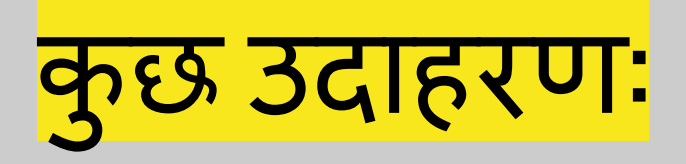

● <https://nroer.gov.in/55ab34ff81fccb4f1d806025/file/5b1f548616b51c01dc31009f>

<https://nroer.gov.in/55ab34ff81fccb4f1d806025/file/5b47006416b51c01f38e85fb>

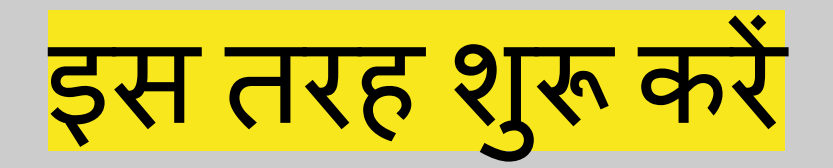

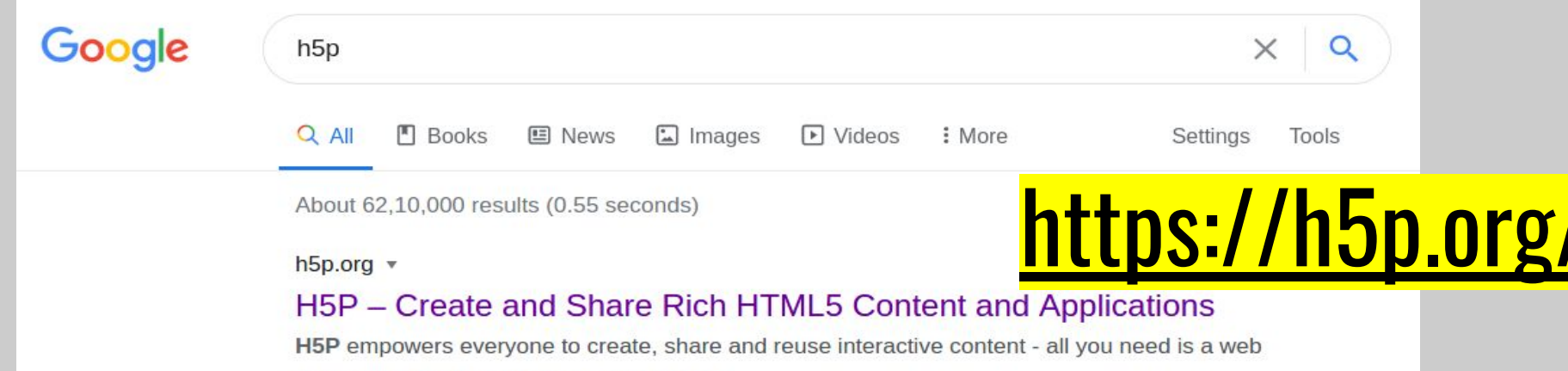

browser and a web site that supports H5P.

You've visited this page many times. Last visit: 6/12/20

#### **User account**

Create new account · Log in(active tab) · Request new password ...

### **Examples and Downloads**

Interactive Video - Course Presentation - Drag and Drop

### **Interactive Video**

An HTML5-based interactive video content type allowing ...

### **Getting started**

Getting started. H5P is a plugin for existing publishing systems that ...

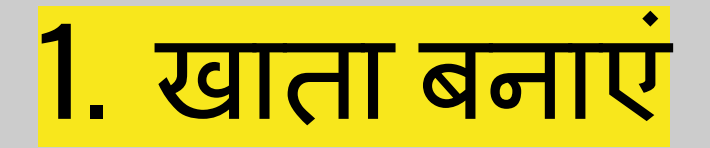

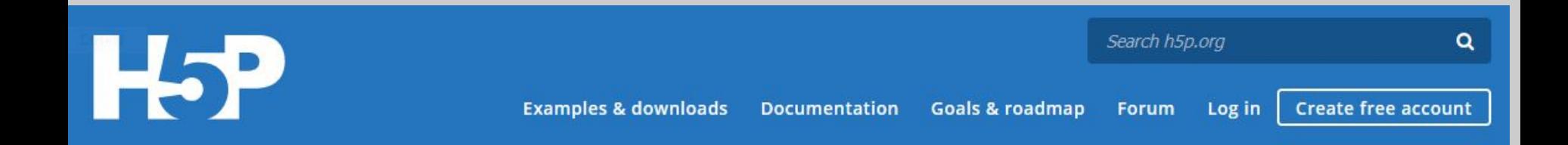

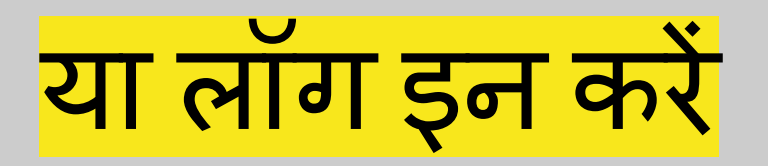

# User account

Create new account

Log in Request new password

Username or e-mail address \*

user1

You may login with either your assigned username or your e-mail address.

#### Password \*

.........

The password field is case sensitive.

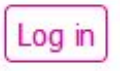

# 2. "My account" पर जाएंऔर "Try out H5P" पर क्लिक करें

**Quick Links** 

**Try out H5P** 

Latest Release Note **Content Author Tutorials** Forum

# 3. "Create Content" पर क्लिक करें

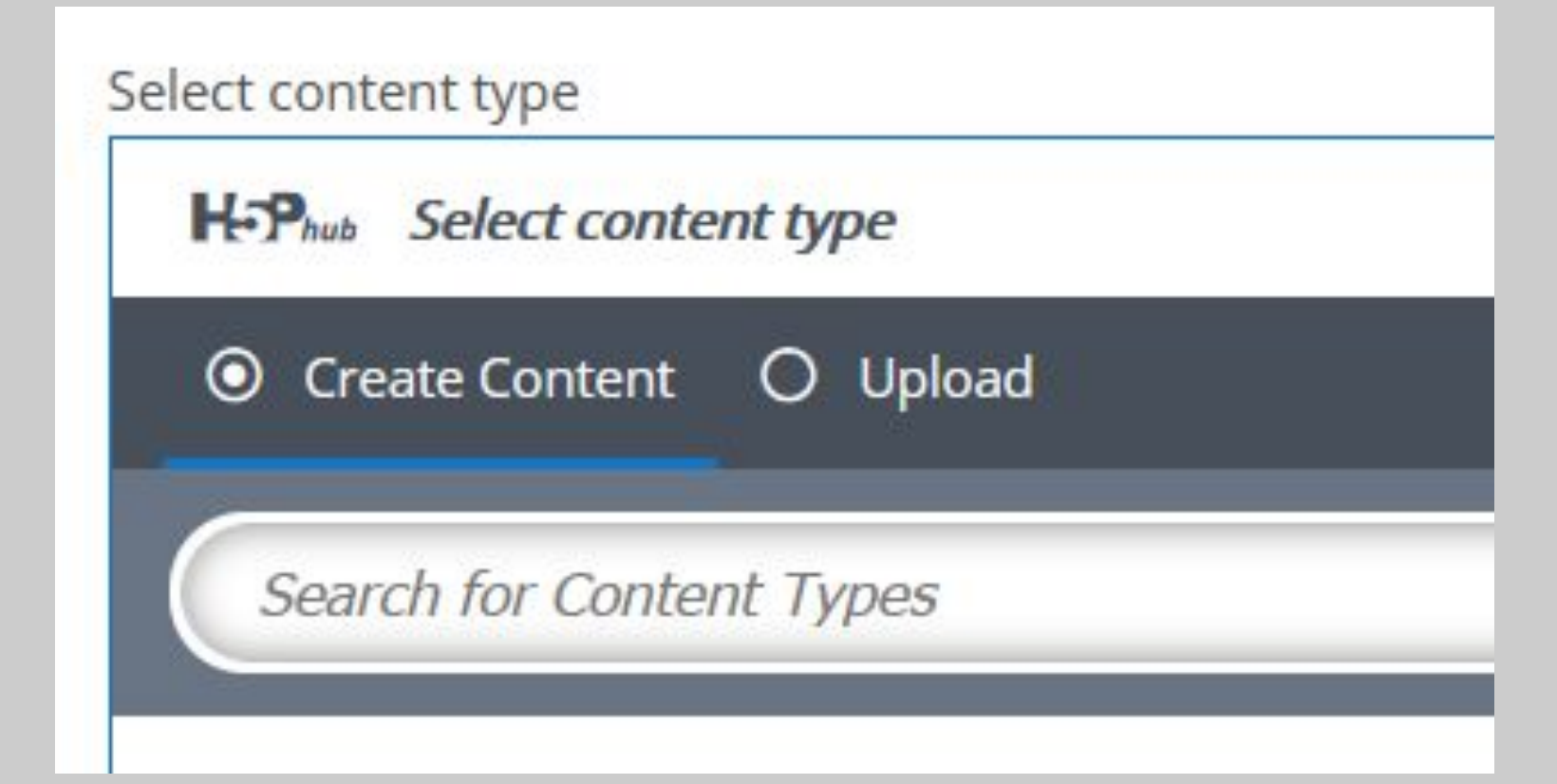

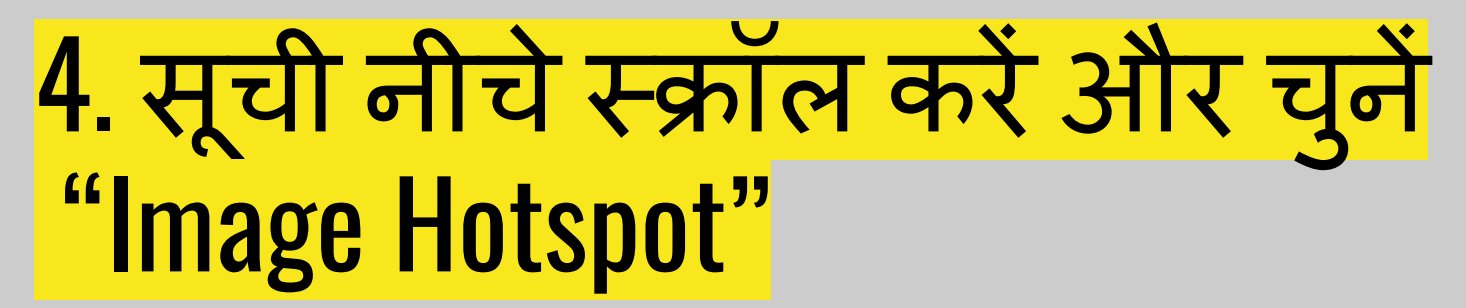

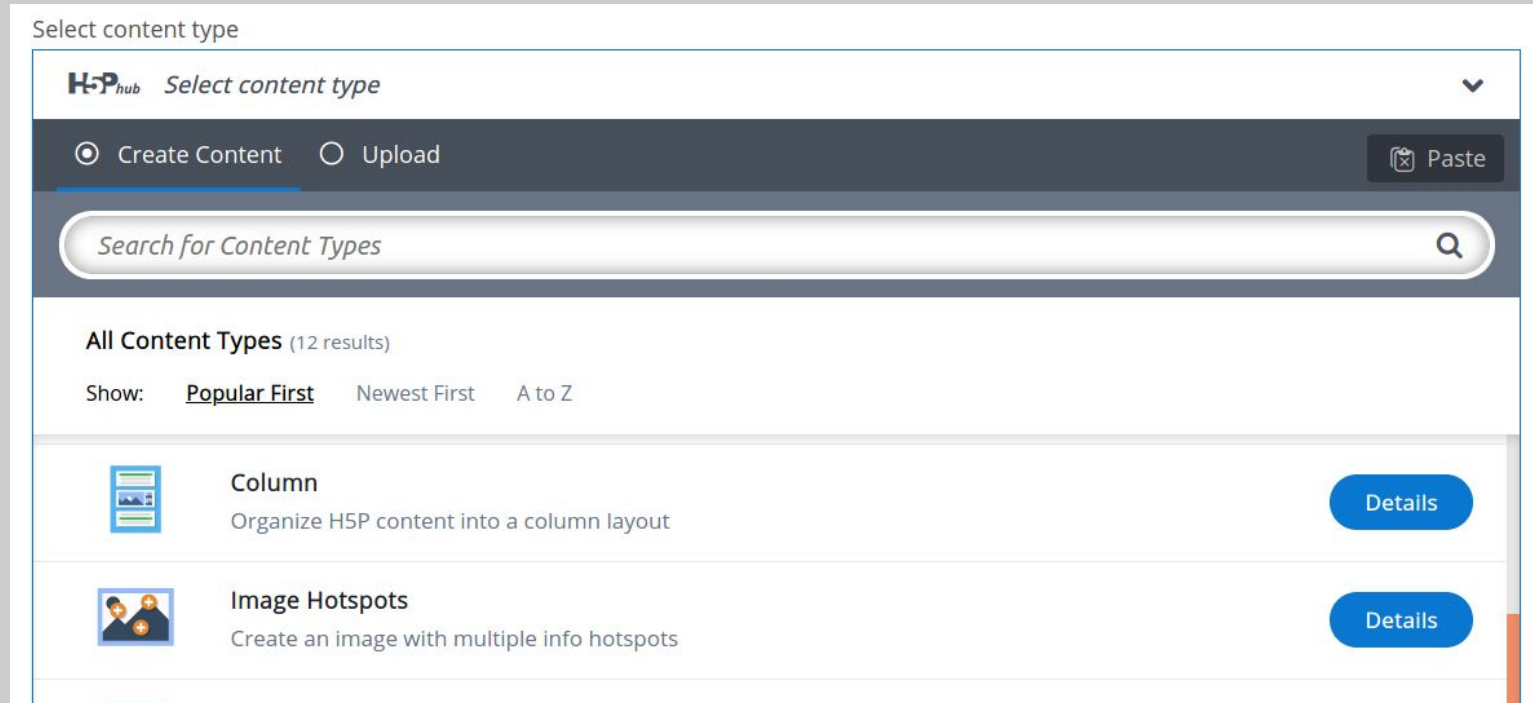

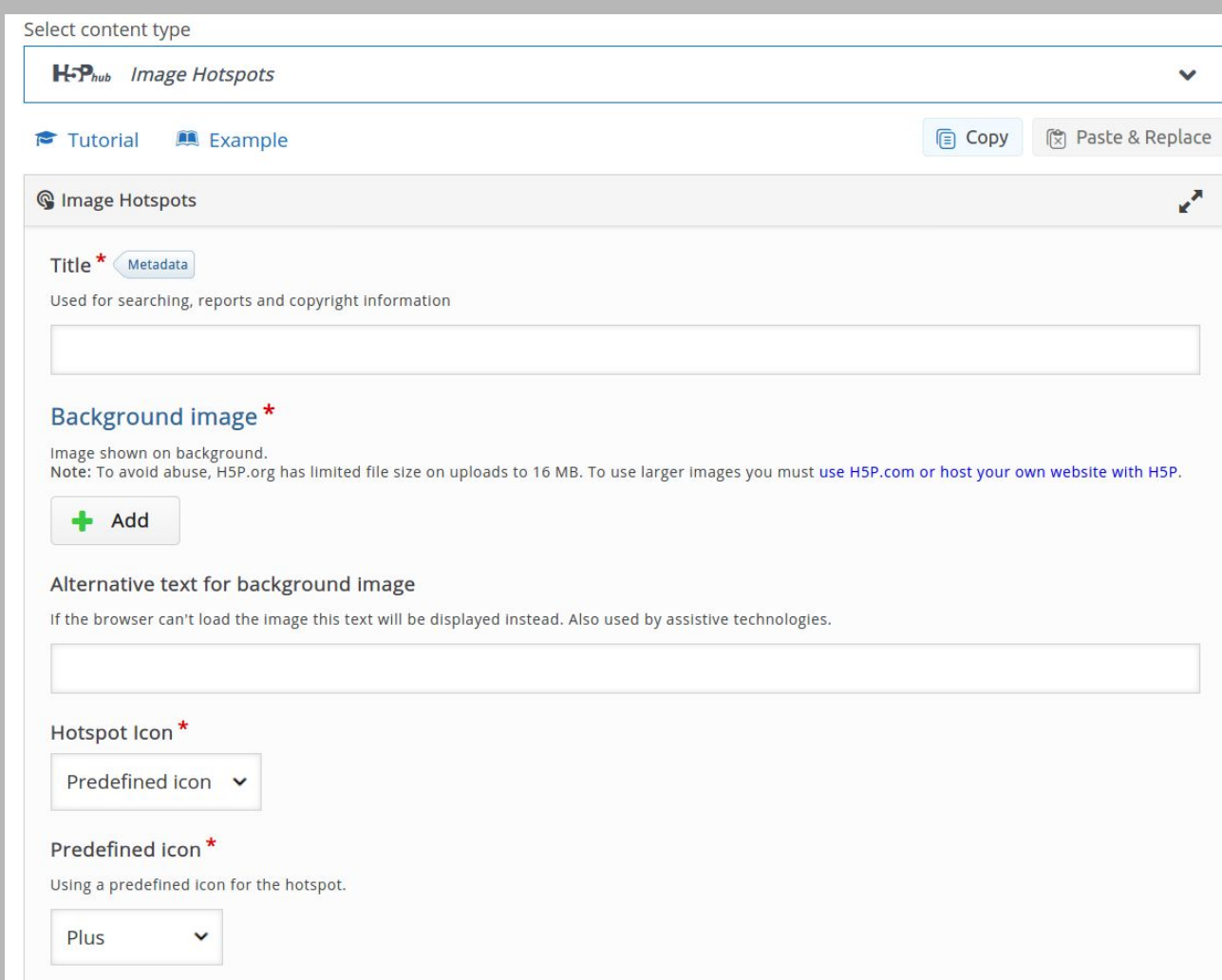

आइए शुरू करें और बनाएं : छͪव हॉटस्पॉट (Image Hotspot)

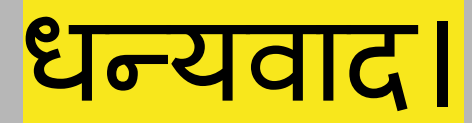